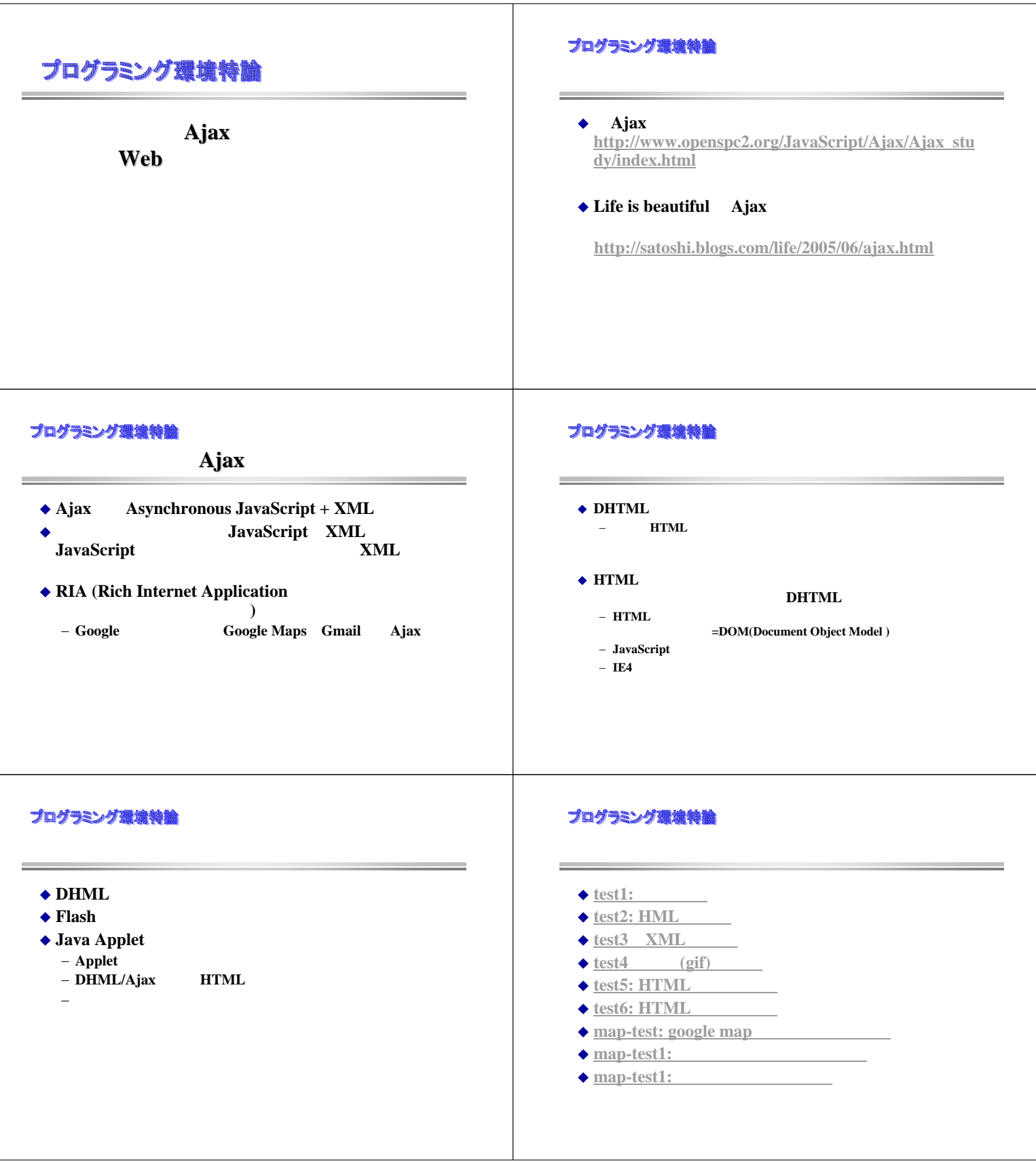

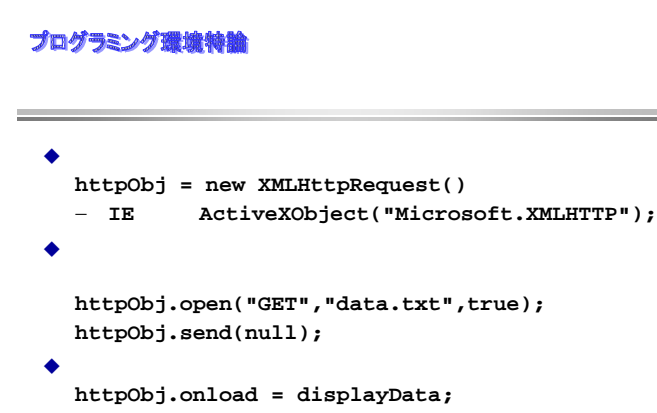

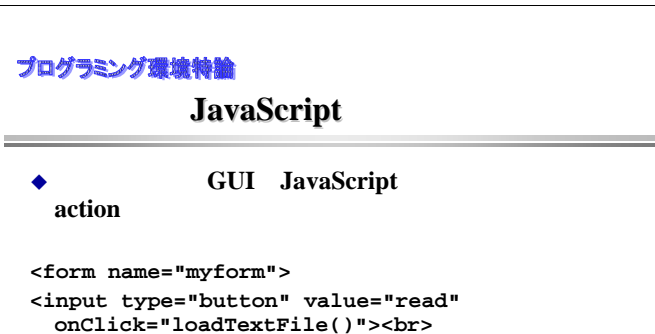

プログラミング環境特論

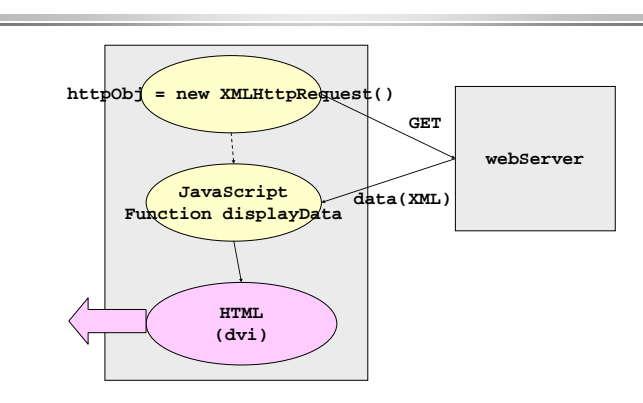

# プログラミング環境特論

**…. </form>**

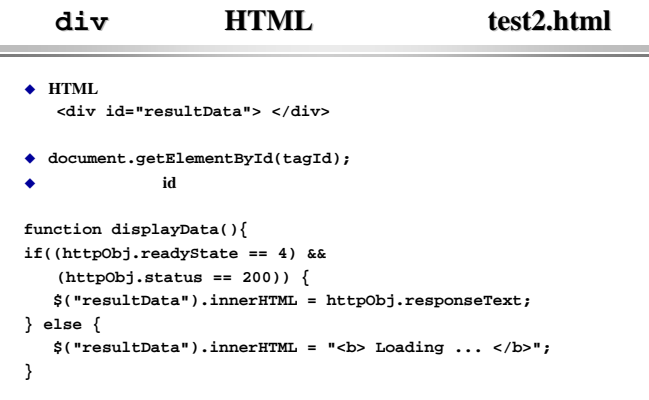

## プログラミング環境特論

## **Mylib.js Mylib.js**

**<script type="text/javascript" src="mylib.js"></script>**

```
// library
function createXMLHttpRequest(cbFunc)
{
 var XMLhttpObj = null;
XMLhttpObj = new XMLHttpRequest();
XMLhttpObj.onreadystatechange=cbFunc;
return XMLhttpObj;
}
function $(tagId)
{
 return document.getElementById(tagId);
}
```
#### プログラミング環境特論

# **XML**の表示:**test3.html**

- ◆ responseXML XML
- DOM

```
xmlData = httpObj.responseXML;
userListTags = xmlData.getElementsByTagName("user");
numberListTags = xmlData.getElementsByTagName("number");
usernameListTags = xmlData.getElementsByTagName("username");
userLen = userListTags.length;
resultText = "";
 for(i=0; i<userLen; i++){
num = numberListTags[i].childNodes[0].nodeValue;
 uname = usernameListTags[i].childNodes[0].nodeValue;
resultText = resultText + num + " : " + uname + "<br>";
 }
document.getElementById("resultData").innerHTML = resultText;
```
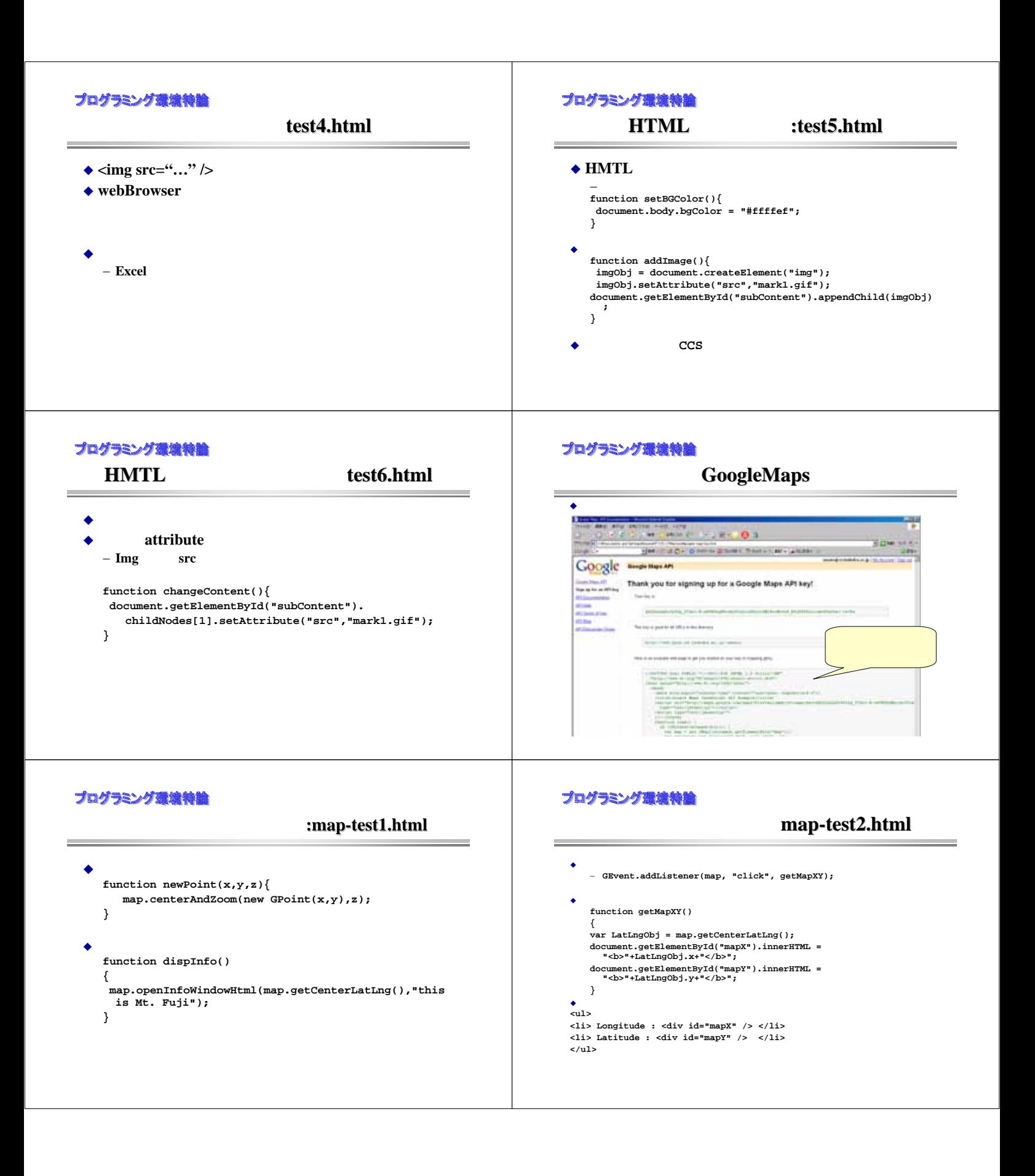

#### **プログラミング環境特論**<br>Ajax Ajax Satoshi Nakajima Blog プログラミング環境特論 map-test2.html **Satoshi Nakajima** ◆ Google ◆<br>function setMarker()  $XHTML$  **XML Javascript { var LatLngObj = map.getCenterLatLng(); marker = new GMarker(LatLngObj); map.addOverlay(marker); }** 設定 **<form> <input type="button" value="set marker" onClick="setMarker()" /> </form>**

# プログラミング環境特論

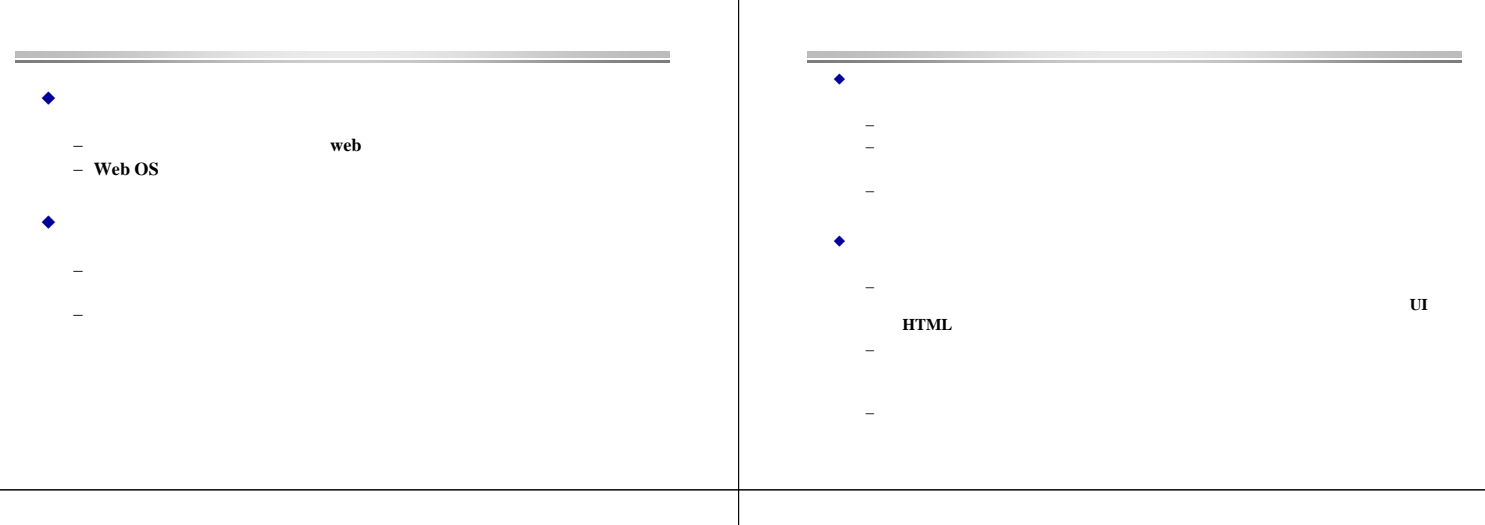

## プログラミング環境特論

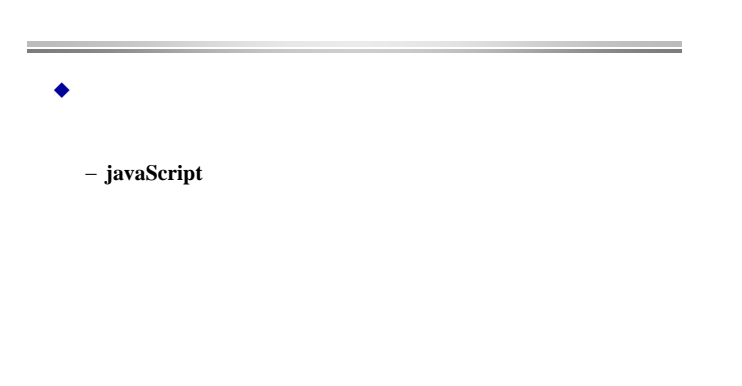

## プログラミング環境特論

プログラミング環境特論

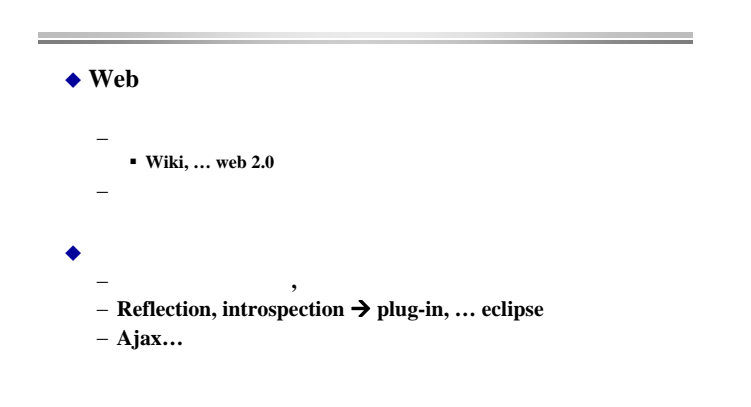